## C PDF

## https://www.100test.com/kao\_ti2020/166/2021\_2022\_C\_E8\_AF\_A D\_E8\_A8\_80\_E7\_BC\_96\_c97\_166354.htm

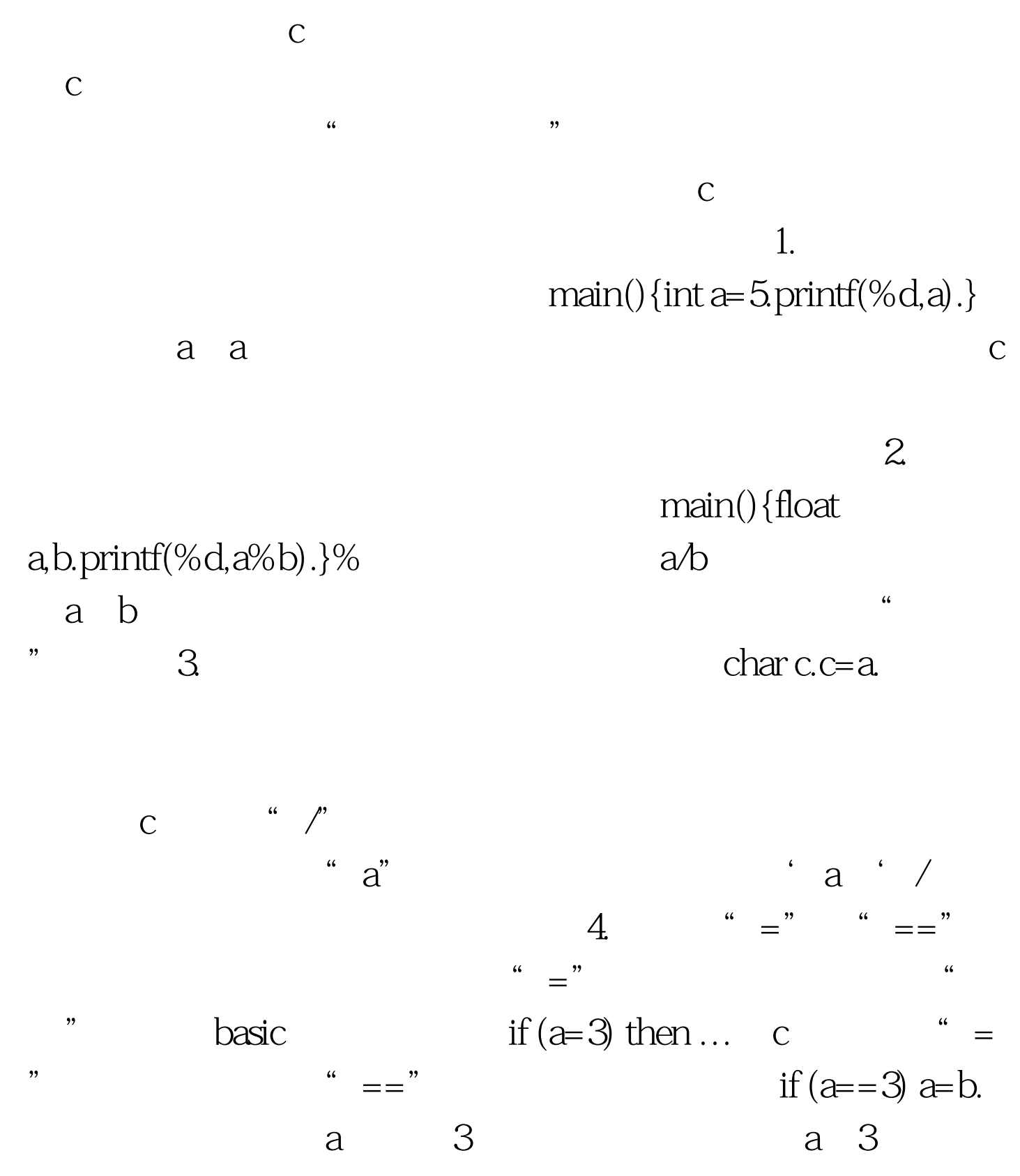

b a  $5$ 忘记加分号。分号是c语句中不可缺少的一部分,语句末尾必  $a=1b=2$  "  $a=1$ "  $\rightarrow$  b=2"  ${z=x}$ y.t= $z/100$ .printf(%f,t).}  $($  pascal  $)$  6.  ${z=x y.t=z/100.}$ printf(%f,t).}.  $if$  $(a\%3=0).i.$  3 a i 1 if  $(a\%3=0)$  $if$  i 3 a i 1 for (i=0.i{scanf(%d,amp." int a,b.scanf(%d%d,a,b). scanf a b a b "amp.a,amp.a,amp.a, $\&$ amp.b).  $a=3b=4$  $100Test$ www.100test.com